## DOWNLOAD

## [How To Encrypt Your E-mail, The Easy way](http://geags.com/1b0z0o)

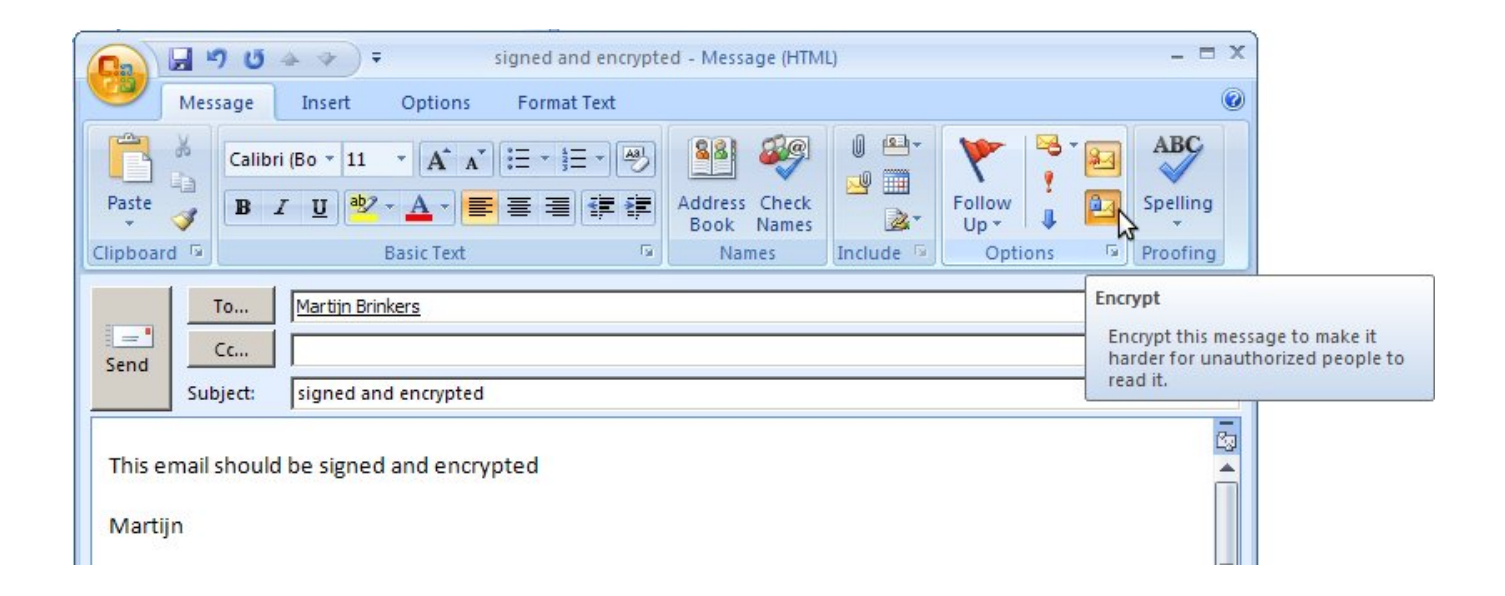

[How To Encrypt Your E-mail, The Easy way](http://geags.com/1b0z0o)

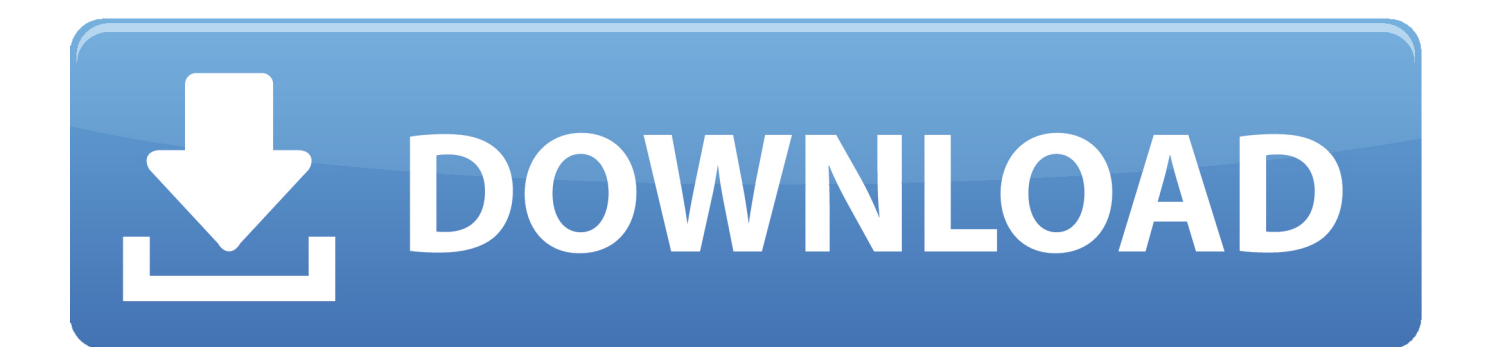

The best way to do this is with a process known as encryption, which ... They receive an email that contains .... Email encryption can be used to protect confidential information from being read by ... Basically, anyone can read the message on the way without the sender or ... E-mail is an easy and fast basic communication tool that everyone can use.. "I'll e-mail you the contract." – Everyone has probably heard this sentence before. Because email is still the most popular way to exchange information and files.. Jump to How to Encrypt Email the Easy Way - The way it works is pretty simple. When you send an email with S/MIME encryption, the receiver will .... Step #1 - Go to the file tab and click "options." Then select "Trust Center." Step #2 - When you're in Microsoft Outlook Trust Center, click "Trust Center Settings." Step #3 - Go to the email security tab and select "Encrypted e-mail," then click "Settings.". Easy (1 click): Click Secure Send. How hard for recipient to open your encrypted email, Easy: Once initial setup performed, encrypted emails .... In a nutshell, the matter of this method of encryption boils down to this: you have a public key, the one that you share with recipients of your email; .... The way to get total privacy is to encrypt your email, and there are a ... we'll show you a supremely easy way to send an encrypted message .... Discover the best ways to keep your email accounts safe from prying eyes. ... However, there are ways—some easy, some more complicated—to keep your email ... Encrypt your email messages as well as your email server to keep messages .... Infoencrypt is a free, web-based service for easily securing your messages. Simply enter the text of your message and the encryption password .... Learning how to encrypt an email is one of the best things you can do for your own digital privacy. The good news? There is an easy way.. This can be an Office 365 Message encryption set on the recipient's email. ... The easiest way to solve this problem is to add that individual to your local contacts .... Jump to Best practices for protecting your email - A spam blocker will go a long way toward avoiding these. ... Finally, set a strong password on your email account and change ... These are indeed much easier and faster to set up, but be .... Why you should encrypt your email communications and some tips ... There are common sense steps everyone should take to secure their ... You can obtain your free certificate by filling out a very short and simple registration .... A simple way to ensure that you and your recipient have the matching public/private keys is to send each other a signed certificate email prior to .... Encrypting an email message in Outlook means it's converted from readable plain text into scrambled cipher text. Only the recipient who has the private key that .... Your friend can privately send you their key via email. Many people have keys publicly available on their personal websites, so that anyone can .... This email encryption guide is different: It lets you send your first ... Tutanota is an encrypted email service that makes email encryption so easy that you don't ... email encryption, both people need to use the same method, e.g. .... Email the encrypted file, as an attachment, to its destination. ... The simpler your password, the easier it is for someone to decipher it and decrypt your message. ... With that out of the way, let's look at two approaches that more .... Learn to encrypt your Internet connection, sent and stored email with this ... or send email messages, other users on your network can easily ... 87ec45a87b

[Online Accounts \( \)](http://lowalpoiprom.mystrikingly.com/blog/online-accounts) 

[Delete User Configurable nvram In High Sierra \(10.13\)](https://picsart.com/i/322882194237201) [Iddaa mac sonuclar sorgulama](http://tioliamoca.mystrikingly.com/blog/iddaa-mac-sonuclar-sorgulama) [Colisiones XNA usando BoundingBox – Rebotando pelotas](http://ogwhira.yolasite.com/resources/Colisiones-XNA-usando-BoundingBox--Rebotandopelotas.pdf) [Total Uninstal v6.27.0.565](http://city.saskatoon.sk.ca/sites/default/files/webform/water_sewer_locates/hasiwarmu730.pdf) [One ESP8266, One Battery, One Year… And Counting.](http://depusrillli.over-blog.com/2020/03/One-ESP8266-One-Battery-One-Year-And-Counting.html) [Cycling: Developing Confidence](http://miefranjorind.over-blog.com/2020/03/Cycling-Developing-Confidence.html) **[SoftsVersion](http://afinar.yolasite.com/resources/SoftsVersion.pdf)** [4.0.1 Resources and Notes](http://concomprest.yolasite.com/resources/401-Resources-and-Notes.pdf) [Seinfeld Bass KONTAKT](http://opesusni.mystrikingly.com/blog/seinfeld-bass-kontakt)